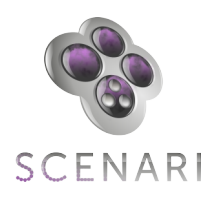

# **Programme détaillé de la formation Opale Starter**

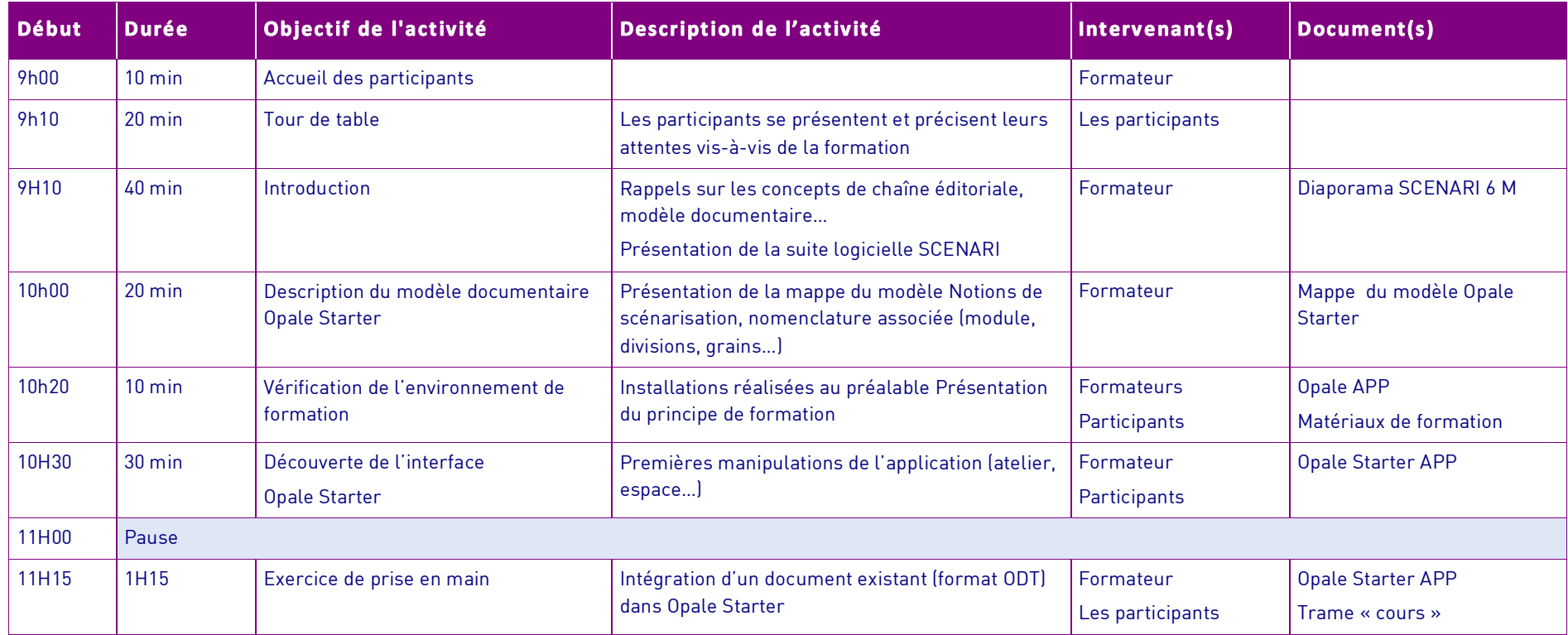

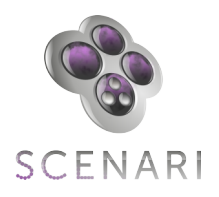

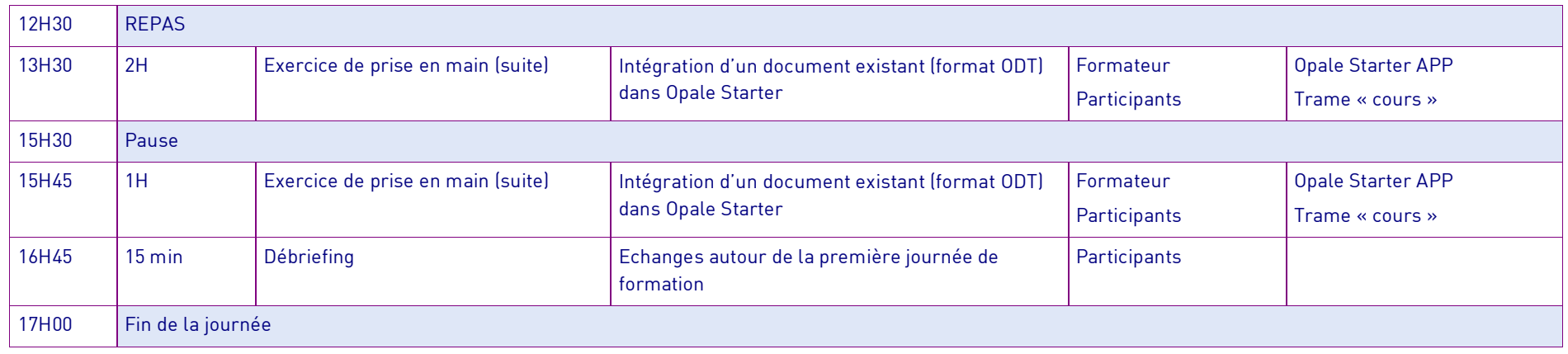

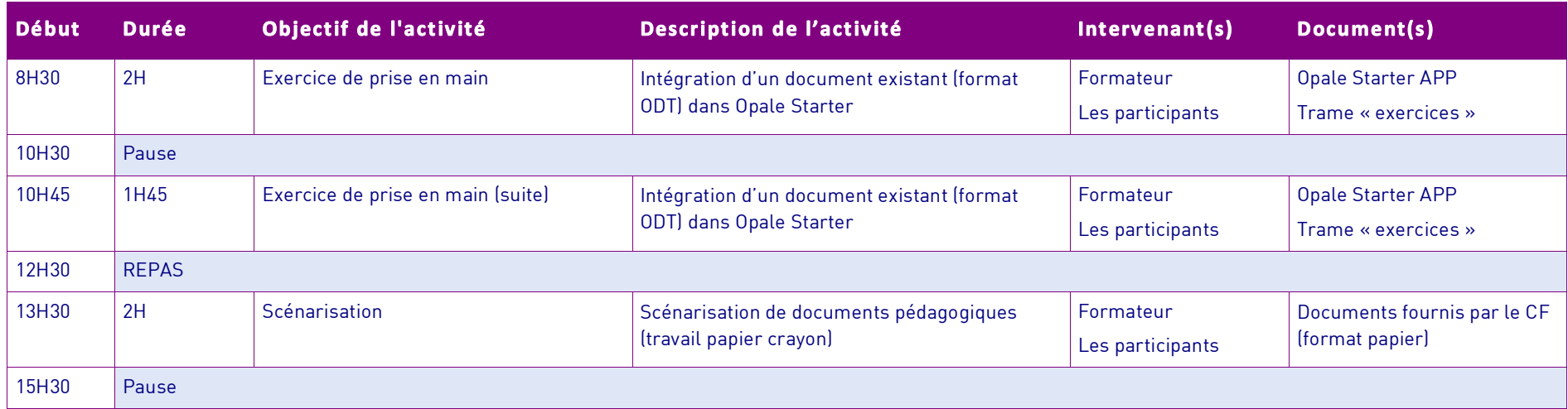

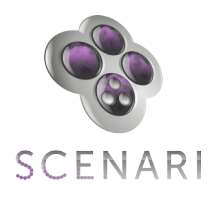

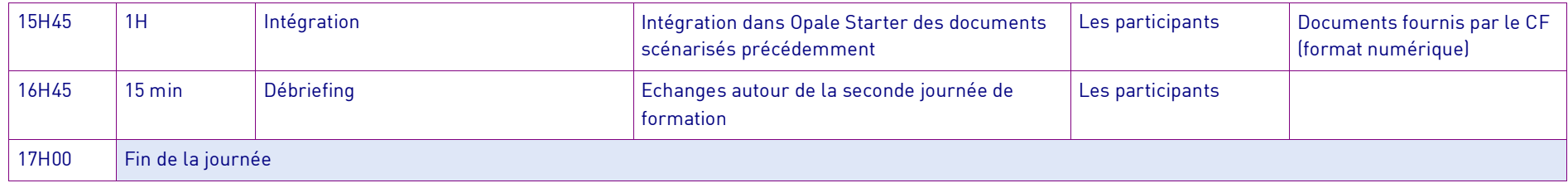

## **Besoins matériels**

## **Salle**

Une salle équipée de 1 poste informatique par apprenant + un ordinateur portable pour le formateur

Une Opale Starter APP (package SCENARI + Opale Starter)

- La suite OPEN OFFICE
- Un navigateur Internet équipé de FLASH

#### **Equipement**

- Un vidéo projecteur (pouvant de préférence être raccordé à un ordinateur portable)
- Un tableau et/ou un PAPER-BOARD

## **Documents pédagogiques**

- Un fascicule pour chaque participant, versions papier et numérique (travail individuel)

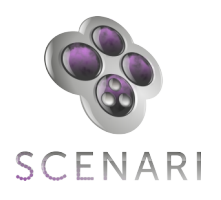

# **Programme détaillé de la formation Opale Advanced**

#### **Jour 1**

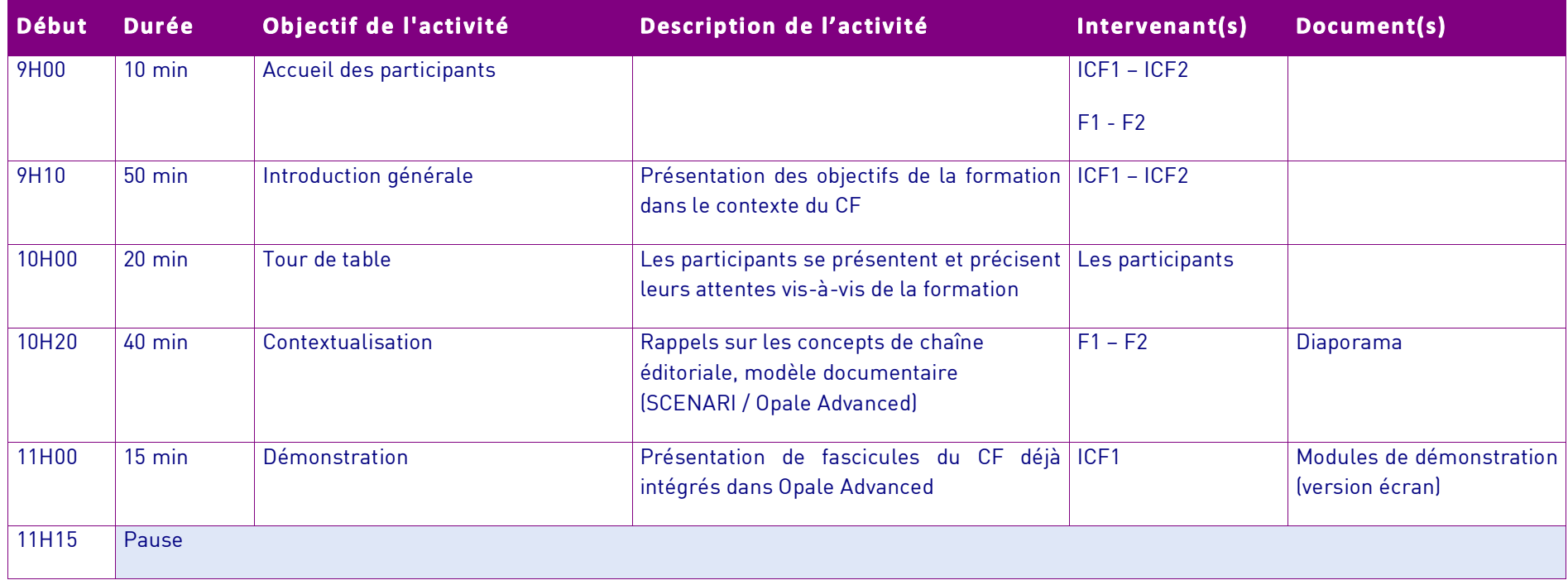

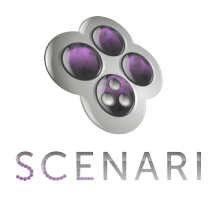

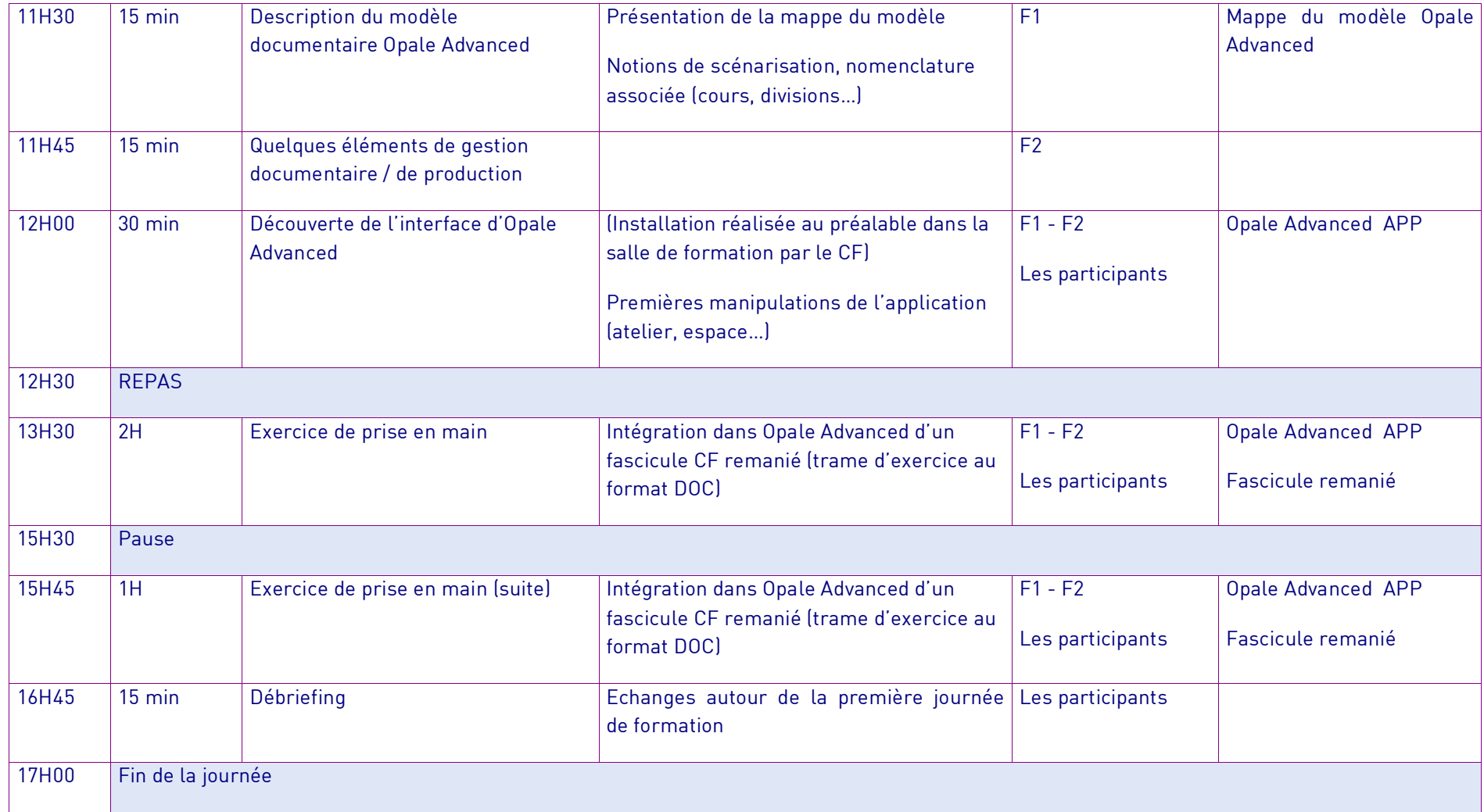

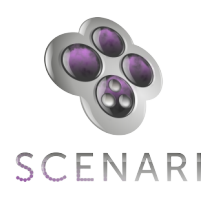

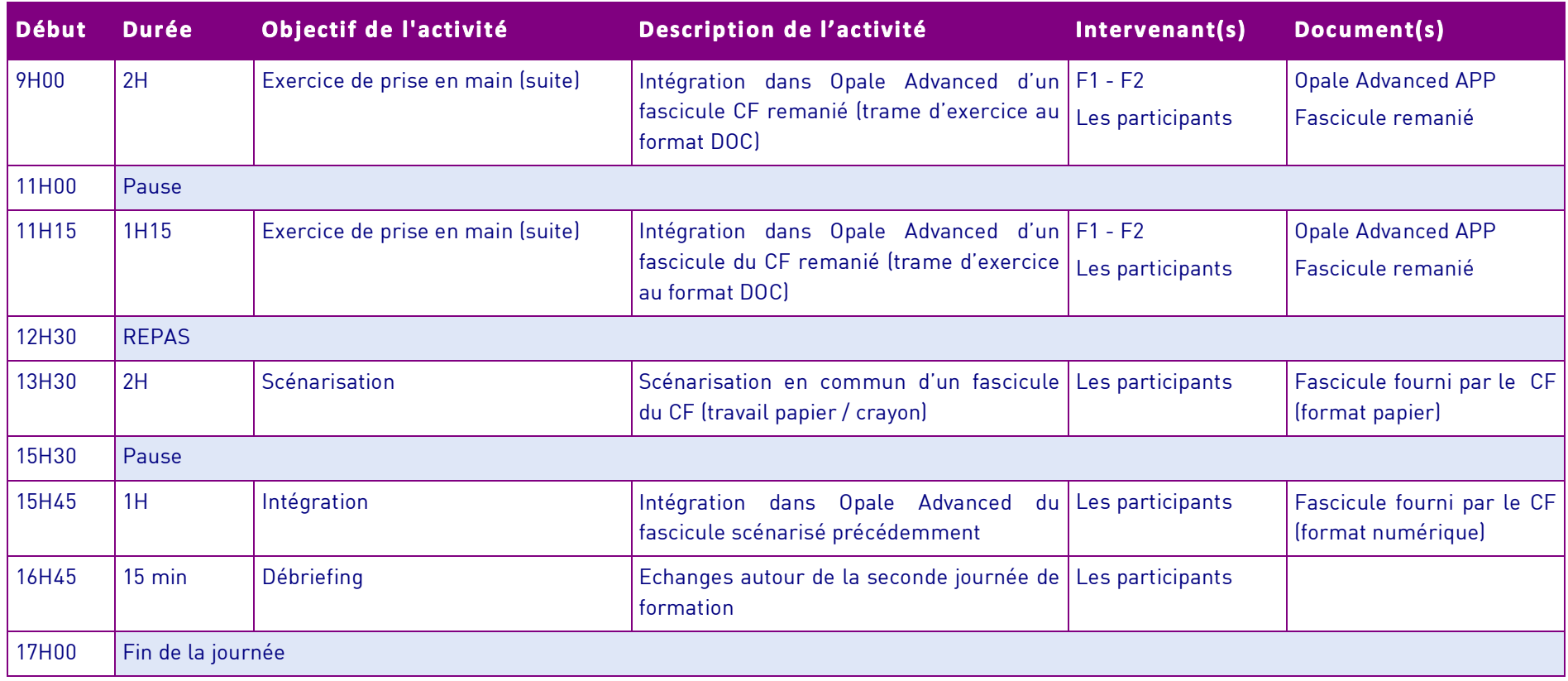

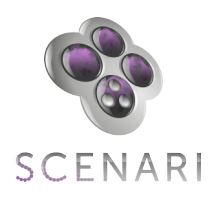

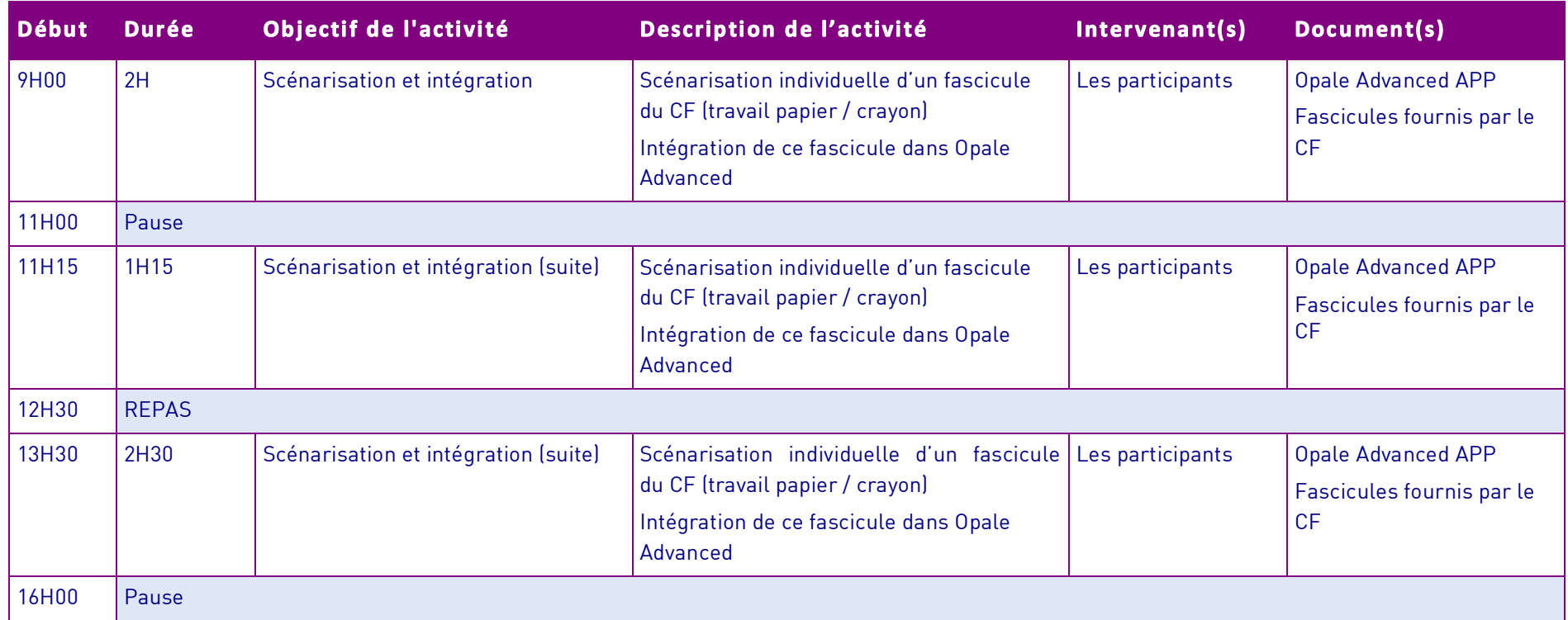

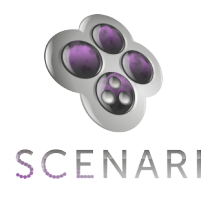

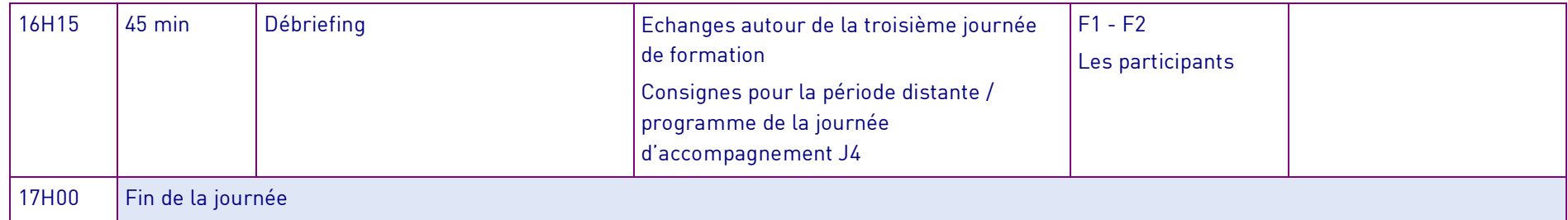

## **Salle**

Autant de postes informatiques que d'apprenant équipés de :

- Opale Advanced App (package SCENARI + Opale Advanced)
- La suite OPEN OFFICE
- Un navigateur Internet équipé du plug-in Flash

#### **Equipement**

- Un vidéo projecteur (pouvant de préférence être raccordé à un ordinateur portable)
- Un tableau et/ou un PAPER-BOARD

### **Documents pédagogiques**

- Un fascicule remanié en trame d'exercice, version numérique (travail en groupe)
- Un fascicule pour chaque participant, versions papier et numérique (travail individuel)

#### **Intervenants**

Centre de formation : Intervenant CF 1 (ICF1) — Intervenant CF 2 (ICF2)

Prestataire de formation SCENARI : Formateur 1 (F1) — Formateur 2 (F2)